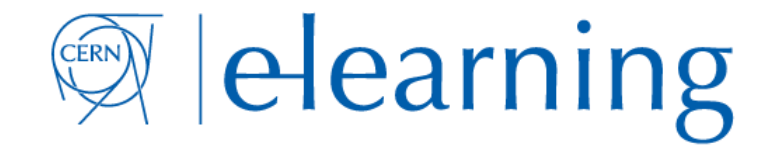

## How to create a Vidyo Room or join an existing one

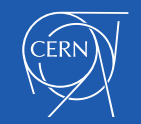

Powered by CERN IT supported tools cern.ch/copyright